## STONO IZDAVAŠTVO INKSCAPE-Vježba 2

1. Napisati sledeći tekst:

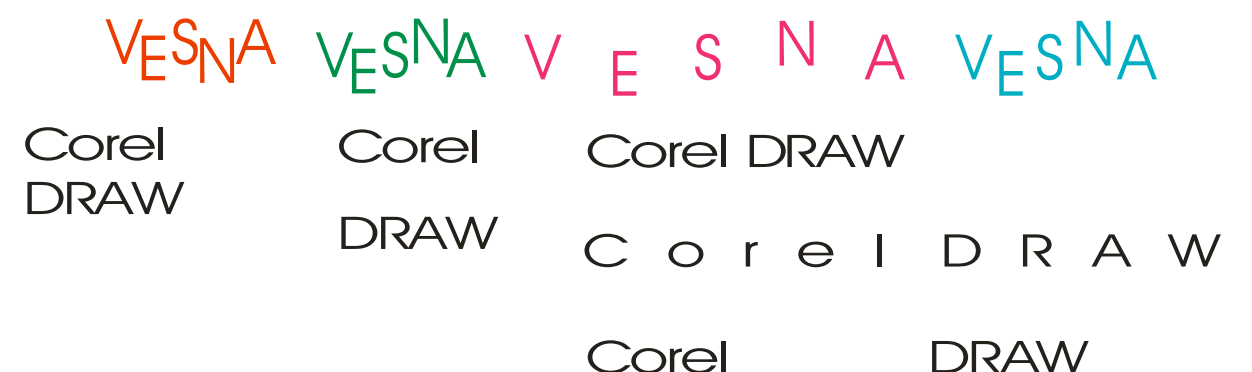

Za unos teksta u *Inkscape-u* se koristi *Text Tool*, a za dalju obradu teksta *Tool Controls Bar* i/ili kombinacije tastera sa tastature.

2. I kod slova (većih), kada su selektovana moguće je definisati popunjenost i liniju koja obavija slovo. Uradite sledeće primjere:

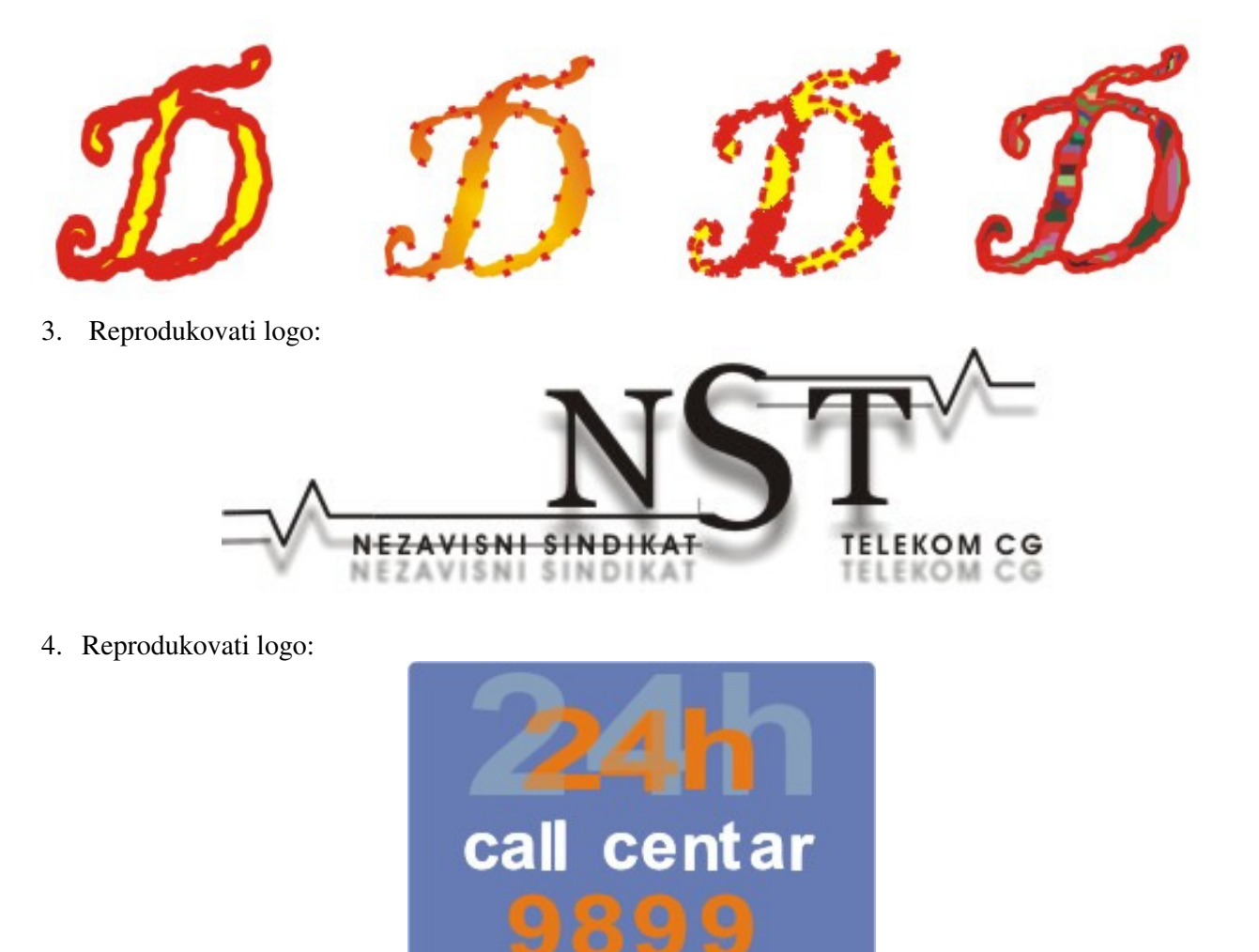

besplatan broj